# **Configuring BIG-IP® APM: Access Policy Manager**

**This three-day course gives network administrators, network operators, and network engineers a functional understanding of BIG-IP Access Policy Manager as it is commonly deployed in both application delivery network and remote access settings. The course introduces students to BIG-IP Access Policy Manager, its configuration objects, how it commonly deployed, and how typical administrative and operational activities are performed. The course includes lecture, hands-on labs, interactive demonstrations, and discussions.**

### **Kursinhalt**

- Getting started with the BIG-IP system
- APM Traffic Processing and APM Configuration Wizards
- APM Access Policies, Access Profiles
- Visual Policy Editor, Branches and Endings
- APM Portal Access and Rewrite Profiles
- Single Sign-On and Credential Caching
- APM Network Access and BIG-IP Edge Client
- Layer 4 and Layer 7 Access Control Lists
- APM Application Access and Webtop Types
- Remote Desktop, Optimized Tunnels and Webtop Links
- LTM Concepts including Virtual Servers, Pools, Monitors and SNAT'ing
- APM + LTM Use Case for Web Applications
- Visual Policy Editor Macros
- AAA Servers and Authentication and Authorization with Active Directory and RADIUS
- Endpoint Security with Windows Process Checking, Protected Workspace and Firewalls
- iRules, Customization and SAML

Jeder Teilnehmer erhält die englischsprachigen Original-Unterlagen von F5 Networks in elektronischer Form.

### **Zielgruppe**

This course is intended for network administrators, operators, and engineers responsible for managing the normal day-to-day operation and administration of BIG-IP Access Policy Manager.

### **Voraussetzungen**

Students must complete one of the following F5 prerequisites before attending this course:

- Administering BIG-IP instructor-led course
- or

• F5 Certified BIG-IP Administrator

The following free web-based courses, although optional, will be very helpful for any student with limited BIG-IP administration and configuration experience. These courses are available at F5 University:

• Getting Started with BIG-IP web-based training

• Getting Started with BIG-IP Access Policy Manager (APM) web-based training

The following general network technology knowledge and experience are recommended before attending any F5 Global Training Services instructor-led course:

OSI model encapsulation; Routing and switching; Ethernet and ARP; TCP/IP concepts; IP addressing and subnetting; NAT and private IP addressing; Default gateway; Network firewalls; LAN vs. WAN

The following **course-specific** *knowledge and experience is suggested before attending this course:*

*Hands-on experience with BIG-IP; Basic web application delivery (BIG-IP LTM); HTML, HTTP, HTTPS as well as some CSS and JavaScript; Telnet, SSH and TLS/SSL; VPN or tunnel encapsulation, Layer 4 NAT and Access Control Lists*

Stand 10.03.2024

**F5 Networks**

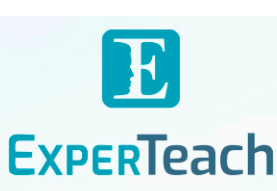

### **Dieser Kurs im Web**

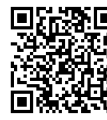

**国清新国** Alle tagesaktuellen Informationen und Möglichkeiten zur Bestellung finden Sie unter dem folgenden Link: www.experteach.de/go/**FAPM**

### **Vormerkung**

Sie können auf unserer Website einen Platz kostenlos und unverbindlich für 7 Tage reservieren. Dies geht auch telefonisch unter 06074 4868-0.

### **Garantierte Kurstermine**

Für Ihre Planungssicherheit bieten wir stets eine große Auswahl garantierter Kurstermine an.

### **Ihr Kurs maßgeschneidert**

Diesen Kurs können wir für Ihr Projekt exakt an Ihre Anforderungen anpassen.

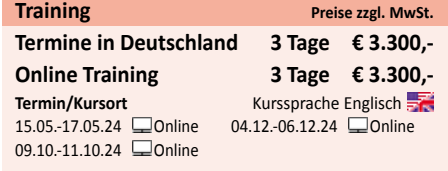

# $\frac{1}{20}$  0 1  $\frac{1}{20}$  1  $\frac{0}{10}$  10

# Inhaltsverzeichnis **Configuring BIG-IP® APM: Access Policy Manager**

### **Chapter 1: Setting Up the BIG-IP System**

•Introducing the BIG-IP System •Initially Setting Up the BIG-IP System •Archiving the BIG-IP Configuration •Leveraging F5 Support Resources and Tools

### **Chapter 2: Configuring Web Application Access** •Review of BIG-IP LTM

•Introduction to the Access Policy •Web Access Application Configuration Overview •Web Application Access Configuration in Detail

## **Chapter 3: Exploring the Access Policy**

•Navigating the Access Policy

### **Chapter 4: Managing BIG-IP APM**

•BIG-IP APM Sessions and Access Licenses •Session Variables and sessiondump •Session Cookies •Access Policy General Purpose Agents List

### **Chapter 5: Using Authentication**

•Introduction to Access Policy Authentication •Active Directory AAA Server •RADIUS •One-Time Password •Local User Database

### **Chapter 6: Understanding Assignment Agents** •List of Assignment Agents

### **Chapter 7: Configuring Portal Access**

•Introduction to Portal Access •Portal Access Configuration Overview •Portal Access Configuration •Portal Access in Action

### **Chapter 8: Configuring Network Access**

•Concurrent User Licensing •VPN Concepts •Network Access Configuration Overview •Network Access Configuration •Network Access in Action

### **Chapter 9: Deploying Macros** •Access Policy Macros

### •Configuring Macros •An Access Policy is a Flowchart •Access Policy Logon Agents •Configuring Logon Agents

# **Chapter 10: Exploring Client-Side Checks**

•Client-Side Endpoint Security

### **Chapter 11: Exploring Server-Side Checks**

•Server-Side Endpoint Security Agents List •Server-Side and Client-Side Checks Differences

### **Chapter 12: Using Authorization**

•Active Directory Query •Active Directory Nested Groups •Configuration in Detail

### **Chapter 13: Configuring App Tunnels**

•Application Access •Remote Desktop •Network Access Optimized Tunnels •Landing Page Bookmarks

### **Chapter 14: Deploying Access Control Lists**

•Introduction to Access Control Lists •Configuration Overview •Dynamic ACLs •Portal Access ACLs

### **Chapter 15: Signing On with SSO**

•Remote Desktop Single Sign-On •Portal Access Single Sign-On

### **Chapter 16: Using iRules**

•iRules Introduction •Basic TCL Syntax •iRules and Advanced Access Policy Rules

### **Chapter 17: Customizing BIG-IP APM**

•Customization Overview •BIG-IP Edge Client •Advanced Edit Mode Customization •Landing Page Sections

### **Chapter 18: Deploying SAML**

•SAML Conceptual Overview

### •SAML Configuration Overview

# **Chapter 19: Exploring Webtops and Wizards**

•Webtops •Wizards

# **Chapter 20: Using BIG-IP Edge Client**

•BIG-IP Edge Client for Windows Installation •BIG-IP Edge Client in Action

**Chapter 21: Configuration Project**

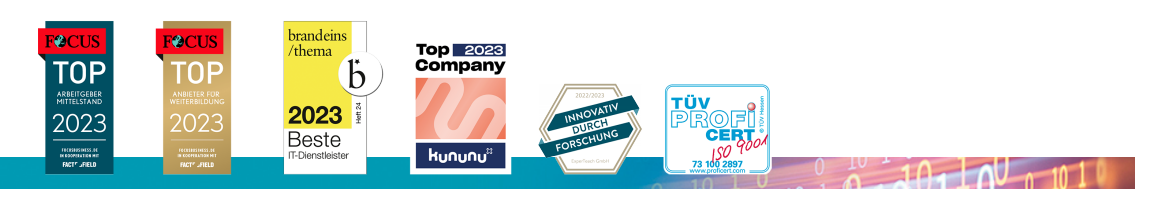

### **ExperTeach Gesellschaft für Netzwerkkompetenz mbH**

Waldstr. 94 • 63128 Dietzenbach • Telefon: +49 6074 4868-0 • Fax: +49 6074 4868-109 • info@experteach.de • www.experteach.de